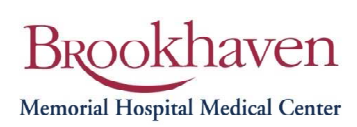

# **Brookhaven Patient Portal**

A feature of the Brookhaven Memorial Hospital Medical Center's Electronic Medical Record (EMR) is the Brookhaven Patient Portal. The Brookhaven Patient Portal is a secure, online website that provides convenient 24−hour access to a portion of your own personal health information from anywhere you access the web.

Who Can Request Access to Brookhaven Patient Portal:

Patients who have been admitted on or after July 1, 2014 (as an inpatient), who are 18 years of age or older, and have an email address.

#### **Instructions to request access:**

Step 1. Complete the attached Patient Portal Access Request form.

For your convenience the form may also be printed from the Brookhaven Hospital website:

<http://www.brookhavenhospital.org/>

− For Patients > Request Access to the Brookhaven Patient Portal

A. Bring the completed form in person to the Health Information Management (HIM) department with proper photo ID.

Note: We are open weekdays from 8:00 a.m. − 4:00 p.m. Please stop at the reception desk in the front lobby for directions.

#### **OR**

B. Mail a completed and notarized form to the Health Information Management (HIM) department.

Brookhaven Memorial Hospital Medical Center Health Information Management Department 101 Hospital Road Patchogue, NY 11772

- Step 2: Once we have processed your request for access, you will receive an email providing you with your Username and temporary password.
- Step 3: Log into your portal account by using this link below and the provided user name and temporary password. <https://portal.bmhmc.org/Brookhaven/Patient#/
- Step 4: After you have successfully logged in for the first time please go ahead and change your temporary password to something more secure, and please answer the three security questions.

#### **It's that simple**

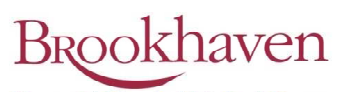

Memorial Hospital Medical Center

# **Patient Portal Access Request Form**

## **To access the Patient Portal, complete the Patient Section and:**

- 1. Bring this form to the HIM Department in person with photo ID **OR**
- 2. Have this form notarized and mail this form to:

## Brookhaven Memorial Hospital Medical Center Health Information Management Department 101 Hospital Road Patchogue, NY 11772

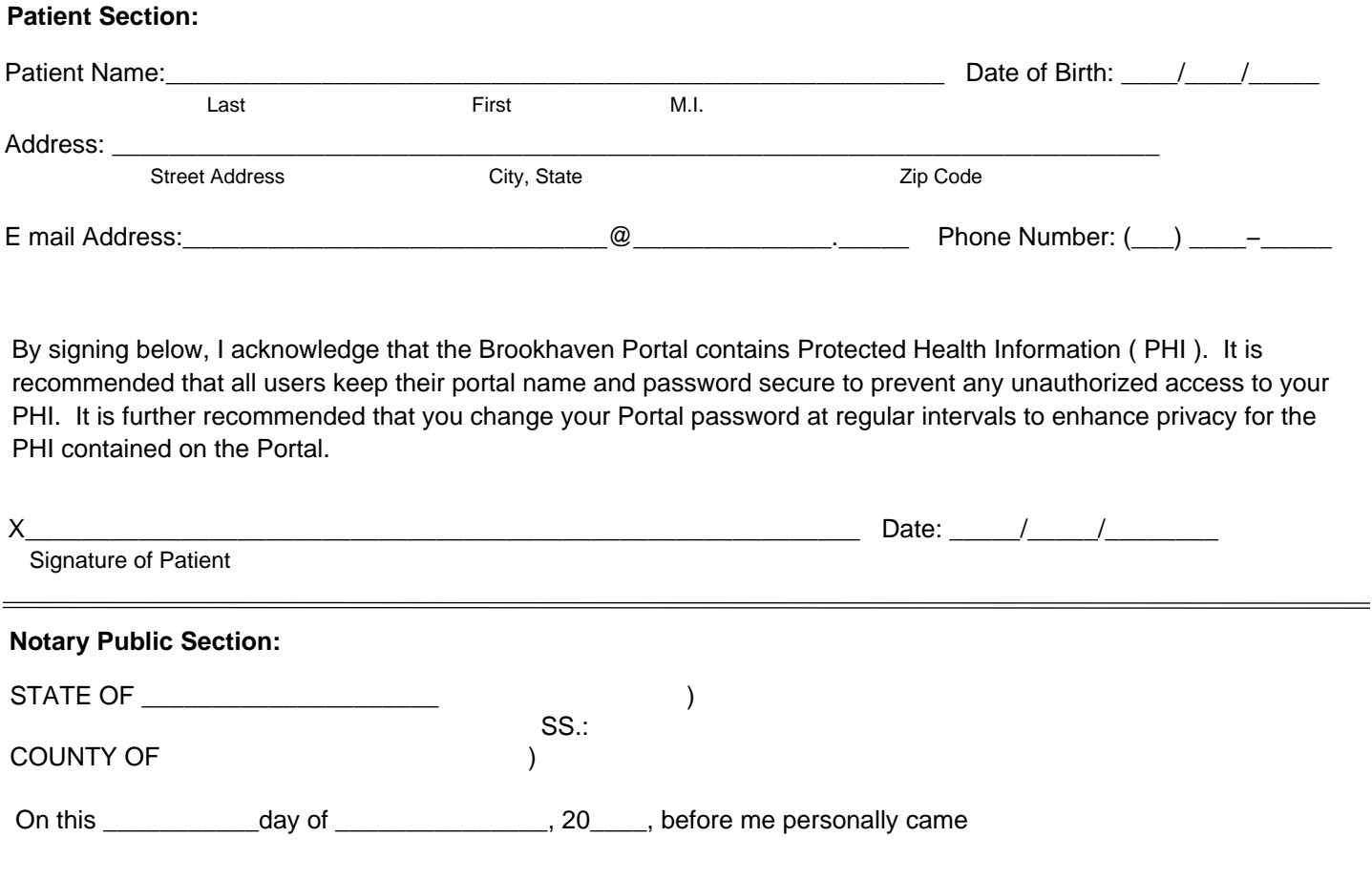

 $\Box$ , to me known and known to me to be the person described in and who

executed the foregoing instrument and he/she acknowledged to me that he/she executed the same.

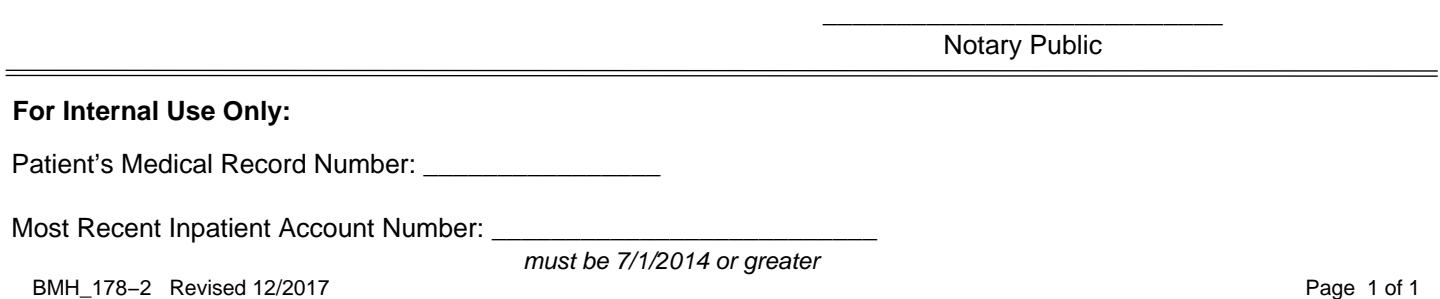